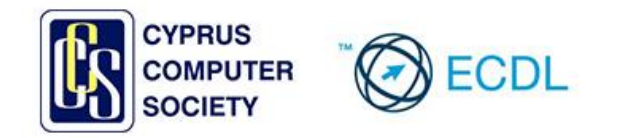

## **Πρόγραμμα Python Workshop**

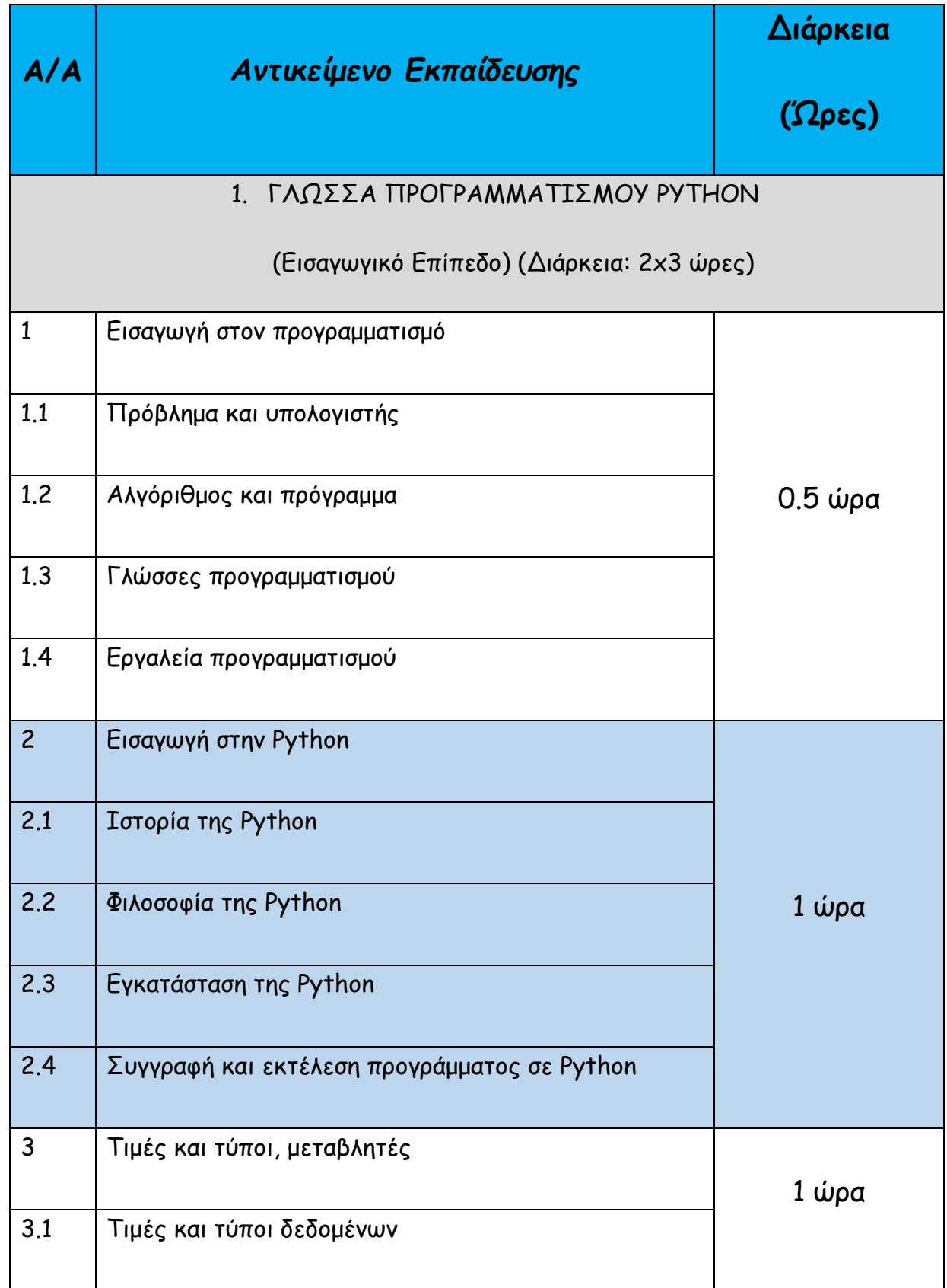

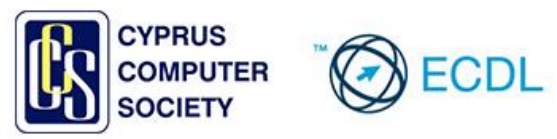

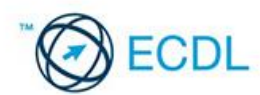

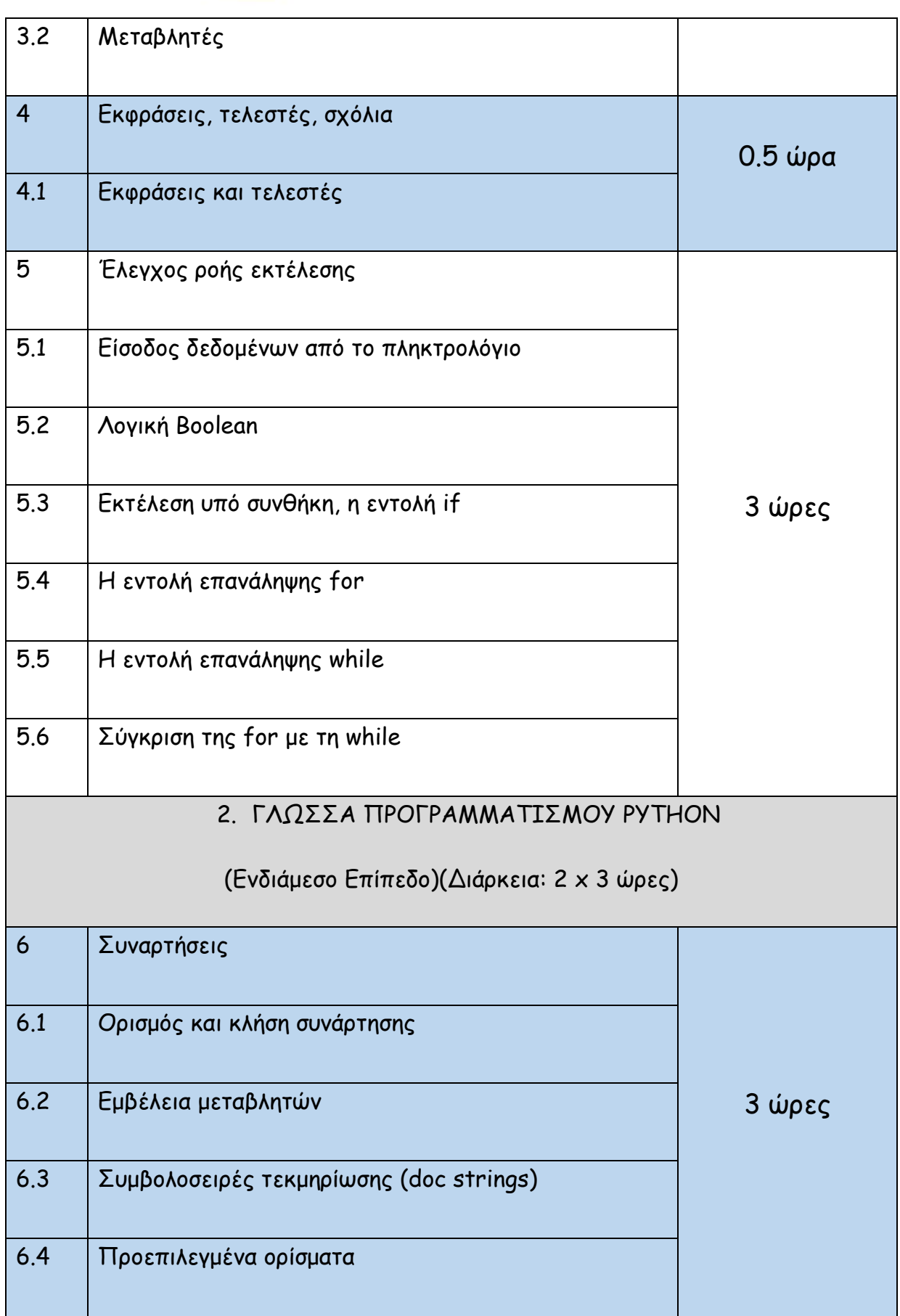

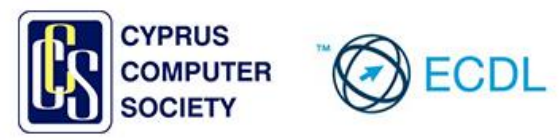

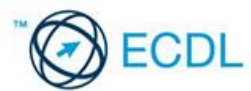

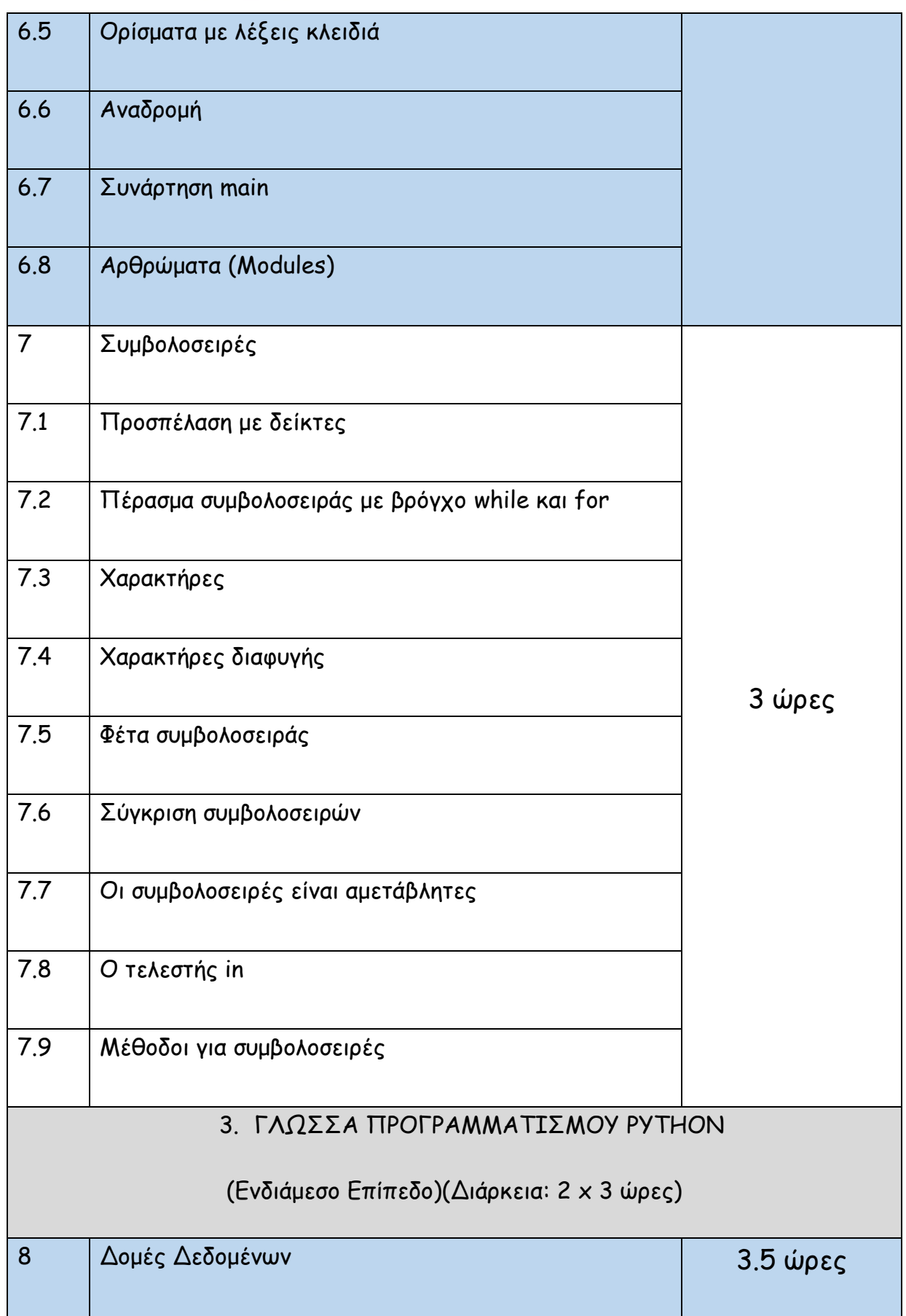

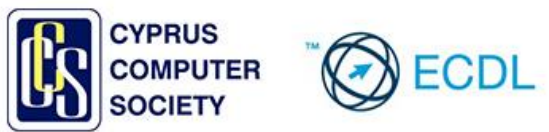

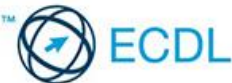

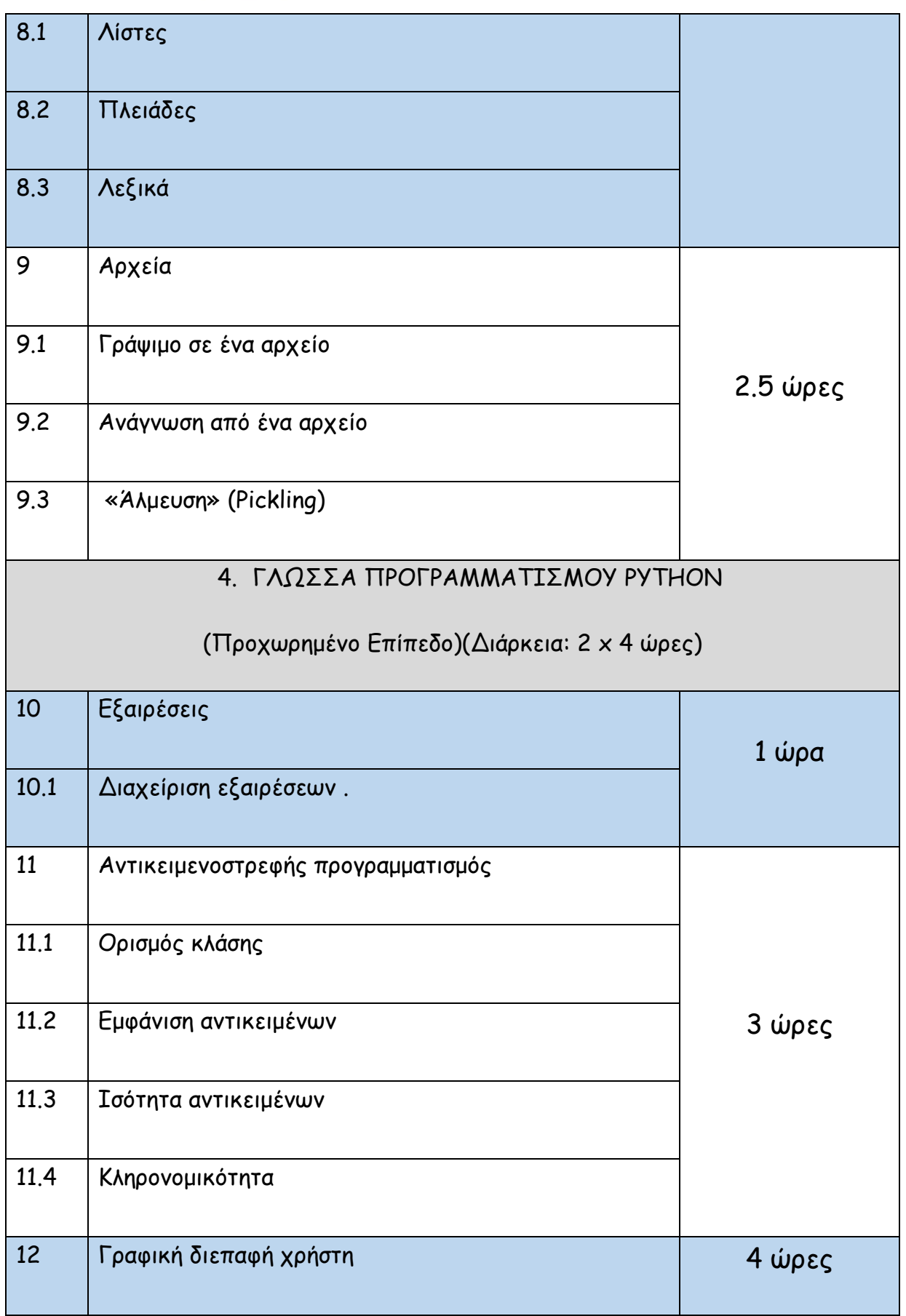

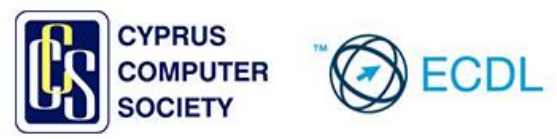

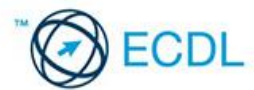

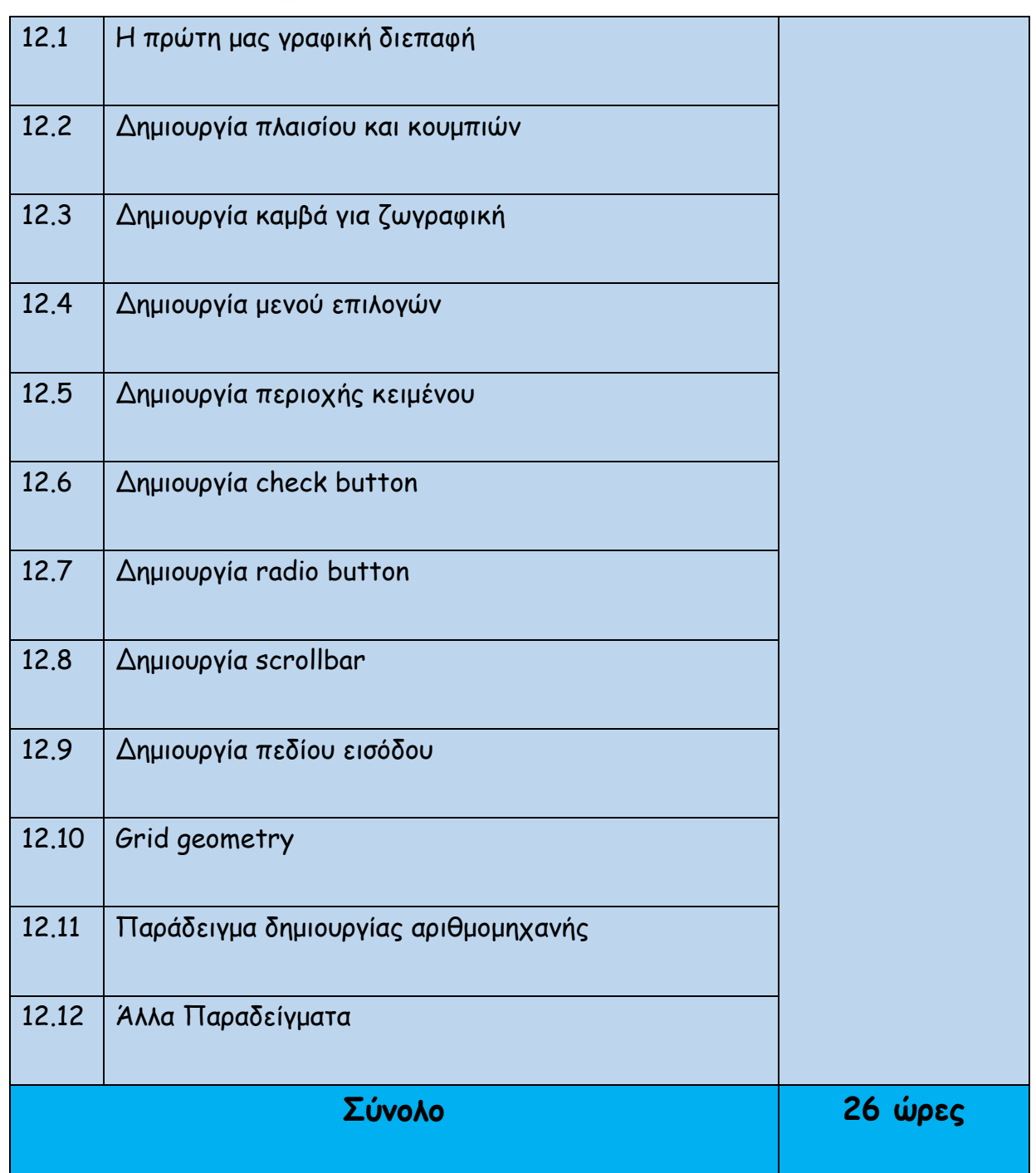